# **www.mikrocontroller.net**

# **Treiber**

Dieser Artikel versteht sich als Unterpunkt zum Artikel Leistungselektronik

Ein **Transistor-Treiber** ist eine Schaltung, welche den nötigen Strom zur Verfüg erforderlichen Zeit ein- bzw. auszuschalten. Es handelt sich dabei meist um einen V ist es möglich, mit einem Logikausgang, welcher meist mit 5 oder 3,3V betrieben w schalten. Dieser Treiber kann analog (linear) oder digital arbeiten.

In diesem Artikel wird hauptsächlich auf die Besonderheiten zur Ansteuerung von Bezug genommen, welche geschaltet betrieben werden. Diese Treiber sind digitale

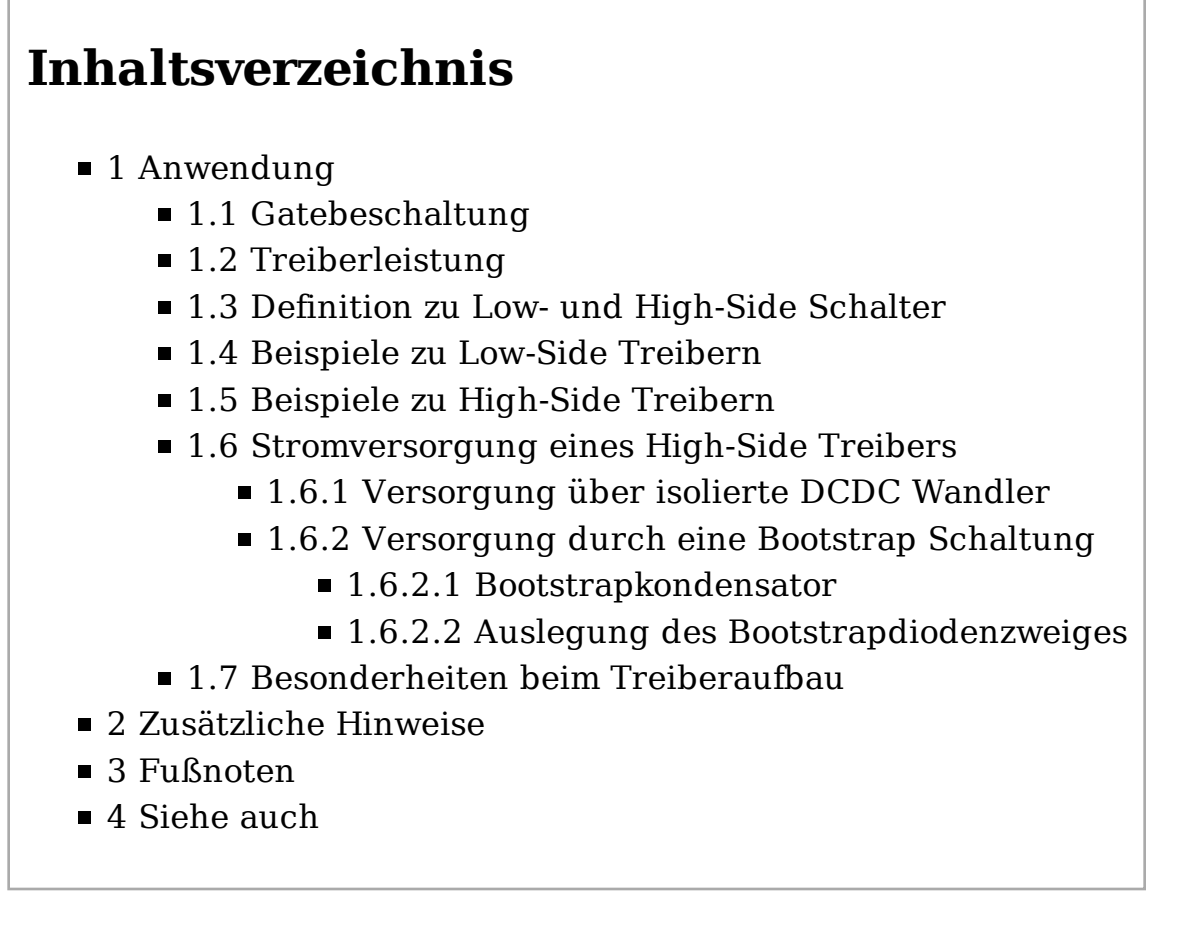

**Anwendung**

MOSFETs und IGBTs werden mit einer Spannung gesteuert. Bei einer Gate-Source gesperrt bzw. hochohmig. Steigt die Spannung über die sogenannte "Schwellens Leistungsbauteile zwischen ca. 3 und 4,5V liegt - geht das Bauteil langsam vom g weiteren Spannungsanstieg bis zu einem Level von ca. 12V verringert sich der E Emitter Spannungsabfall beim IGBT auf den im Datenblatt angegebenen minimal vergleichsweise geringen Reduktion des Widerstandes bzw. Spannungsabfalls un den Treiber umgeladen werden muss dramatisch  $(P-U^2)$ . Praktisch beschränkt 12...18V. Aufgrund von unvermeidbaren, sehr kleinen parasitären Effekten tritt m auf. Zusammen mit diesem Überschwingen darf die Gatespannung bei nicht "Logic-

Im Betrieb fällt an einem Leistungstransistor immer eine bestimmte Verlustleistu "Schaltverluste" und "Leitend- bzw. ON-Verluste". Die ON-Verluste sind hauptsä Schaltverluste hingegen von der Schaltgeschwindigkeit. Je schneller ein FET/IGI die Schaltverluste.

Leider gibt es hier neben physikalischen Grenzen insbesondere unerwünschte Neb **M**agnetische **V**erträglichkeit). Je schneller geschaltet wird, desto stärker sind die S Störungen sind sehr schnell so stark, dass andere Schaltungen im Umkreis von ei leuchtet plötzlich auf, ohne dass sie bewegt wurde bzw. der eigene Mikrocontroll Heute eines der wichtigsten "Krisenthemen" während der Entwicklungsphase, da

# **Gatebeschaltung**

Zwischen Treiberstufe und Schalter sind in fast allen Fällen einige passive Bautei "Gatebeschaltung" bezeichnet.

Hier ein Beispiel mit "Vollausstattung" und die dazugehörige Erklärung:

- 1. Gatewiderstand "R g1", um die Schaltgeschwindigkeit den Erfordernissen a geringer die Schaltverluste. ABER Je schneller die Schaltflanke, desto größer ein schnelles "Abschalten" auch einen starken Überschwinger (snap-off eine zur Folge. Aus diesem Grund wird häufig
- 2. ein Widerstand "R g2" und eine Diode "D" in Serienschaltung dem o.g. Gat $\epsilon$ dass ein langsames ausschalten (D gesperrt) aber ein schnelles einschalten ermöglicht wird, d.h. R g1 || (R g2+D).
- Um das empfindliche Gate zu schützen, wird oft eine Z-Diode, besser eine schn 3. so zwischen "Gate" und "Source" bzw. "Emitter" geschaltet ("Kathode" am " geschützt wird. Bei einem sauberen Aufbau kann diese Sicherheitsfunktion no 16V Transil-Diode Aufgrund der dort häufig vorkommenden Induktivitäten (Dr für die
- 4. Klemmdiodenkombination (Z- bzw. Transil Diode, antiseriell mit einer norma Gate so ("Kathode" der Z-Diode an "Drain" bzw. "Kollektor"), dass die Diode d bzw. "Kollektor-Emitter" Potential in die Nähe der maximalen Blockierspann

den vom Entwickler definierten, maximalen Spannungslevel erreicht. Dieses hochohmigen Einschalten des Schalters und damit zum VERLUSTBEHAFTET man üblicherweise z. B. eine 24V Transil-Diode, bei 150V FET z. B. eine 130 540V Transil-Diode. Die antiserielle Diode, die verhindert, dass die Gatespan Transildiode abfließt, muss die gleiche Spannungsfestigkeit wie der Schalter a

# **Treiberleistung**

IGBT und FET sind zwar spannungsgesteuerte Bauelemente, trotzdem muss bei j Gatekapazität umgeladen werden, wozu *Strom* erforderlich ist. Der Energiegehal

$$
E = \frac{1}{2} \cdot C \cdot U^2
$$

berechnet. Es ist jedoch der Energiebedarf bei jedem Aufladen und Entladen zu Kapazität, welche in der Formel benötigt wird, hat es sich bewährt, die Datenblat Datenblattwert für "Ciss" beim FET mit dem Faktor 5 zu multiplizieren.

Daher ergibt sich die Treiberleistung wie folgt:

$$
P_{\text{treiber}} = 5 \cdot C x \cdot U_g^2 \cdot f_{\text{schalt}}
$$

Zum Beispiel bei U<sub>g</sub>=18V, Cies=4nF und  $f_{\text{schalt}}$ =5kHz beträgt P<sub>treiber</sub>=32mW.

Bei größeren Strömen mit einer höheren Frequenz - z. B. Induktionsheizung - wi Ug = 18V, Cies=20nF und  $f_{\rm{schalt}}$ =250kHz, hier beträgt P $_{\rm{treiber}}$ =8,1W. Zusätzlich berücksichtigt werden, der durchaus zwischen 0,5 und 1 W liegen kann.

Eine weitere Möglichkeit zur exakten Berechnung der Treiberleistung von IGBTs u notwendige Gateladung *Qgate* erfolgen. Häufig existieren Angaben der gesamten G Ladungsmenge. Aus dem Spannungshub des Treibers *Udriver* (z.B 30V), der gesamt geforderten Schaltfrequenz des Treibers *fswitch* (z.B. 8kHz) ergibt sich die erforderl

$$
P_{\text{driver}} = f_{\text{switch}} \cdot Q_{\text{gate}} \cdot U_{\text{driver}}
$$

Somit beträgt die Leistung *P<sub>driver</sub>*=0,516W. Der Eigenverbrauch des Treibers ist kann bis zu 1W betragen.

Abschließend ist zu erwähnen, dass die Gesamtladung *Qgate* von IGBTs und MOSFE Treibers abhängt. Im Datenbaltt werden typischerweise Maximalwerte angegebe geringer ausfällt.

## **Definition zu Low- und High-Side Schalter**

#### Low-Side–Schalter

Der FET schaltet eine Last gegen GND – auch als *LS-Schalter* bezeichnet.

#### High-Side–Schalter

Der FET schaltet eine Last an die Versorgungsspannung – auch als *HS-Schalte*

### **Beispiele zu Low-Side Treibern**

Nachfolgend ein paar Beispiele, die sowohl für FETs, als auch für IGBTs verwend eine Diode (Bodydiode) implementiert ist, muss bei induktiven Lasten oder langen eine schnelle Diode parallel zum Leistungsschalter eingesetzt werden. Diese Diode räumlich direkt neben dem Leistungsschalter platziert werden. Bitte beachten, d Leistungsschalter, als auch an den gesamten Lastkreis individuell angepaßt werden

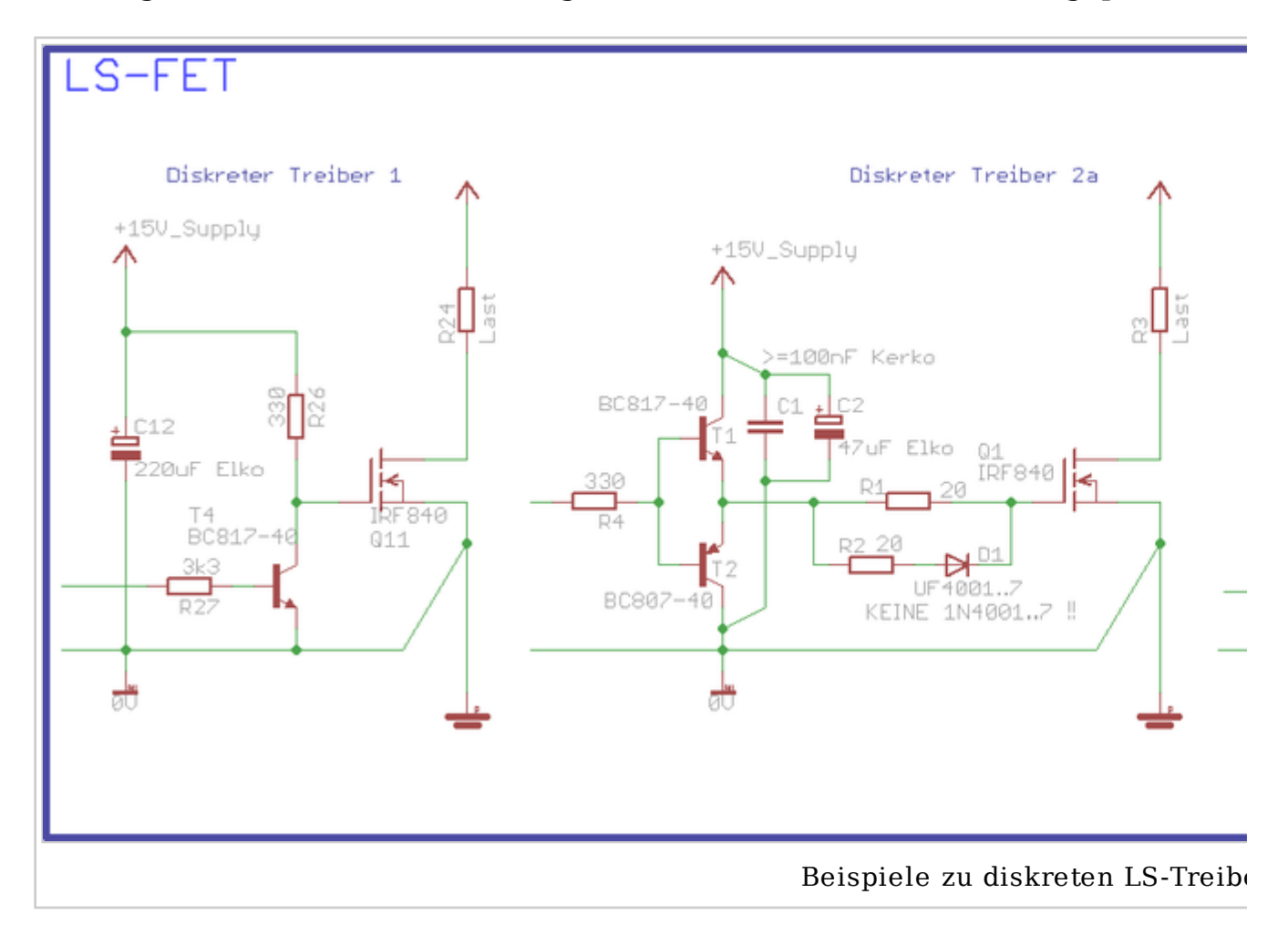

Treiber-1 eignet sich eher dazu langsamere Schaltvorgänge mit Kleinsignal-FETs d prinzipiell so machbar, wenn man sich die höhere Verluste durch die langsame Ans sollte an das gewünschte Schaltverhalten angepaßt werden, weniger als ca. 1000 nicht zu empfehlen. Das Schaltverhalten ist hier sehr unsymmetrisch ("langsam  $\epsilon$  geschaltet werden wird eine andere Ansteuermöglichkeit empfohlen.

Treiber-2a und 2b sind durchaus in der Lage höhere Impulsleistungen an den Leist maximale Strom von der Stromtragfähigkeit von T1&T2 abhängig. Die Kombinati für schnelles Einschalten und etwas langsameres Abschalten ausgelegt. Das oben g beim Abschalten nur ein kleiner Spannungsüberschwinger (10..20% der Betriebs relativ kritisch, auf kürzest mögliche Anbindung ist zu achten

Zu beachten ist, dass Treiber 2a am Eingang vor R4 ein Signal erwartet, welches fü Treiberschaltung, oder zumindest auf der benötigten Gate-Spannung des FETs (typ Logik-Signal mit 5V oder 3.3V zur Verfügung, so muss diese zuerst über eine wei Erweiterung in 2b.

Eine andere Variante eines diskreten Treibers der von Haus aus mit unterschiedlic Thread beschrieben. Diese Variante kann auch als HS-Treiber verwendet werden.

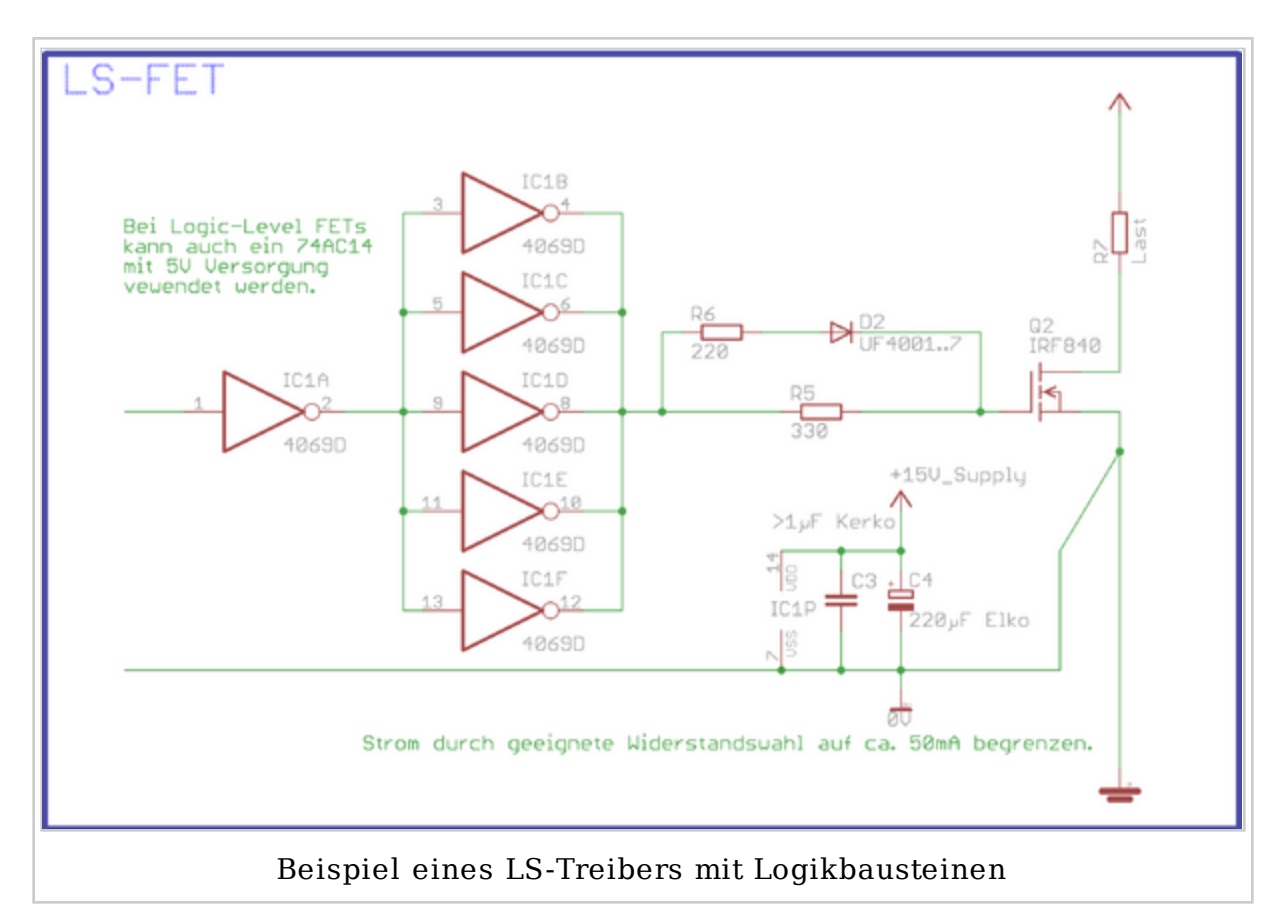

Dieses Schaltungsbeispiel mit Logikgattern ist gut geeignet, um Leistungsfets mi empfehlen einen Leistungsschalter mit geringer Gateladung (Qg) auszusuchen. A liefern kann. Der 4069 sollte mit ca. 12V, max. 15V betrieben werden. Wenn ein 74AC14 (kein AHC) zu empfehlen.

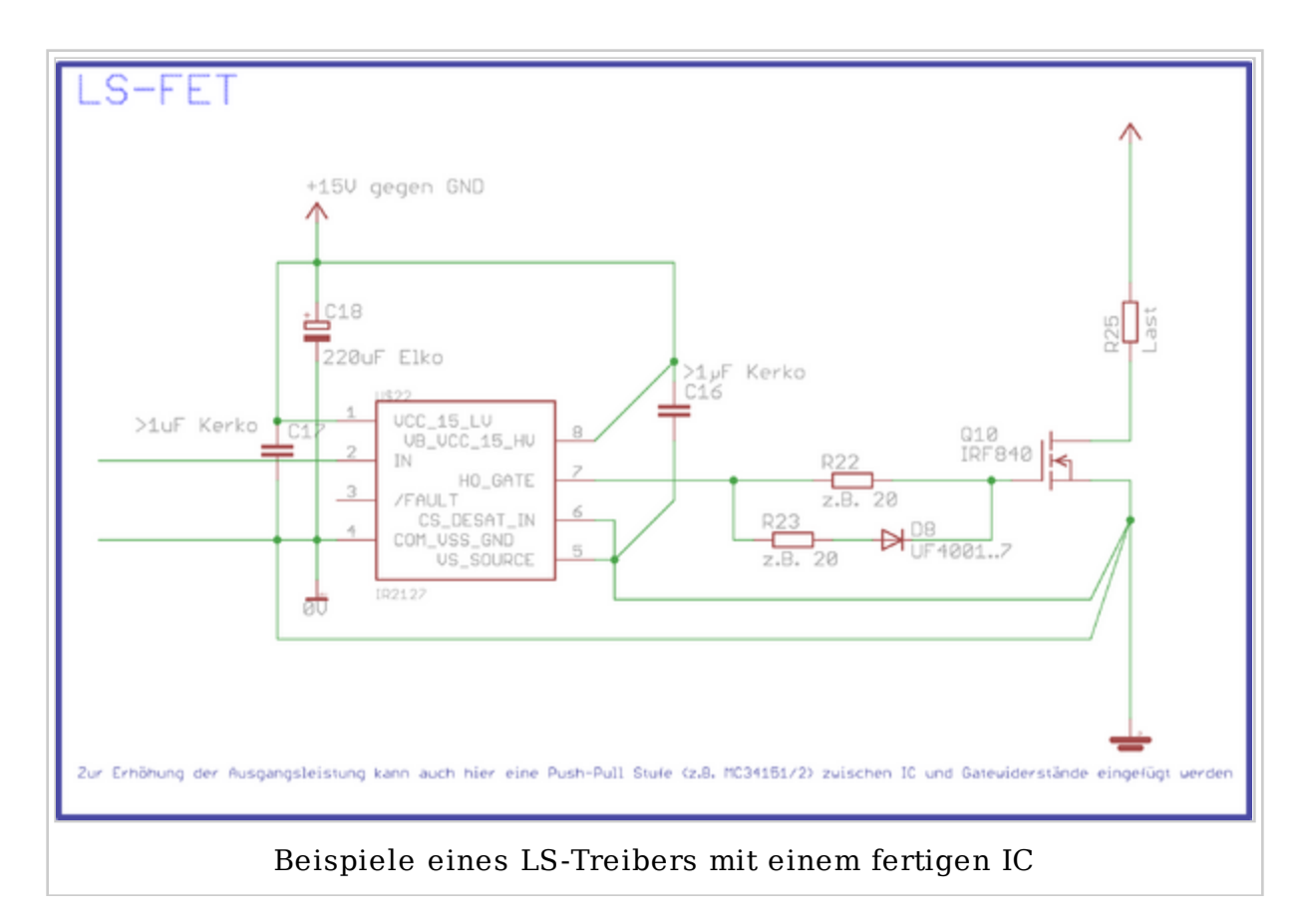

Oben im Bild ist ein kommerzieller Treiber-IC zu sehen – hier im Beispiel 2127 von sowohl von IR, als auch von anderen Firmen. Die Beschaltung ist jedoch immer r

Achtung: Der GND-Zweig des Leistungskreises hat auch bei bestem Aufbau einen r ankommende Gatespannung. Auf einen niederinduktiven Aufbau des Ansteuerkreisen einer zu geringen Gatespannung im Schaltmoment – U\_gs direkt am Schalter brich Uberspannung am Gate – U\_gs schwingt über die Gatetreiberversorgung hinaus. Zerstörung des Leistungsschalters. Letzters kann oft durch eine 15V-Z-Diode dire Emitter verhindert werden, eine Optimierung des Layouts bzw. der Verdrahtung weiteren Verlauf des Artikels.

Die oben gezeigte Masseführung ist nicht zum Spaß *genau so* gezeichnet. Durch auch schon der Anschluß der Treiber-Masse direkt am GND-Symbol statt direkt am durch Überspannung zerstört werden. Auch ein zu starkes "Unterschwingen" de gelegten Gatesignals führt unweigerlich zur Zerstörung des Treibers. Viele Baus –5V betriebsfähig.

10cm Kabel besitzen eine parasitäre Induktivität von ca. 100nH. Werden 50A in 1µ entsteht bei jedem Schalten eine Selbstinduktionsspannung von 100nH·50A/1µs =

## **Beispiele zu High-Side Treibern**

Nachfolgend ein paar Beispiele zu HS-Treibern, die sowohl für FETs, als auch für dass jede Treiberschaltung sowohl an den Leistungsschalter, alsauch an den gesam High-Side Treiber sind etwas komplexer aufgebaut. Der Versorgungsspannungskre aufgebaut werden. Auf die Isolationsabstände ist besonders zu achten.

Achtung: Auch wenn bei FETs eine - meist unzureichende - Diode implementiert Zuleitungen) sowohl bei FETs, als auch bei IGBTs eine schnelle Diode parallel zum die hier im Beispiel nicht gezeigt ist - muss räumlich direkt neben dem Leistungs

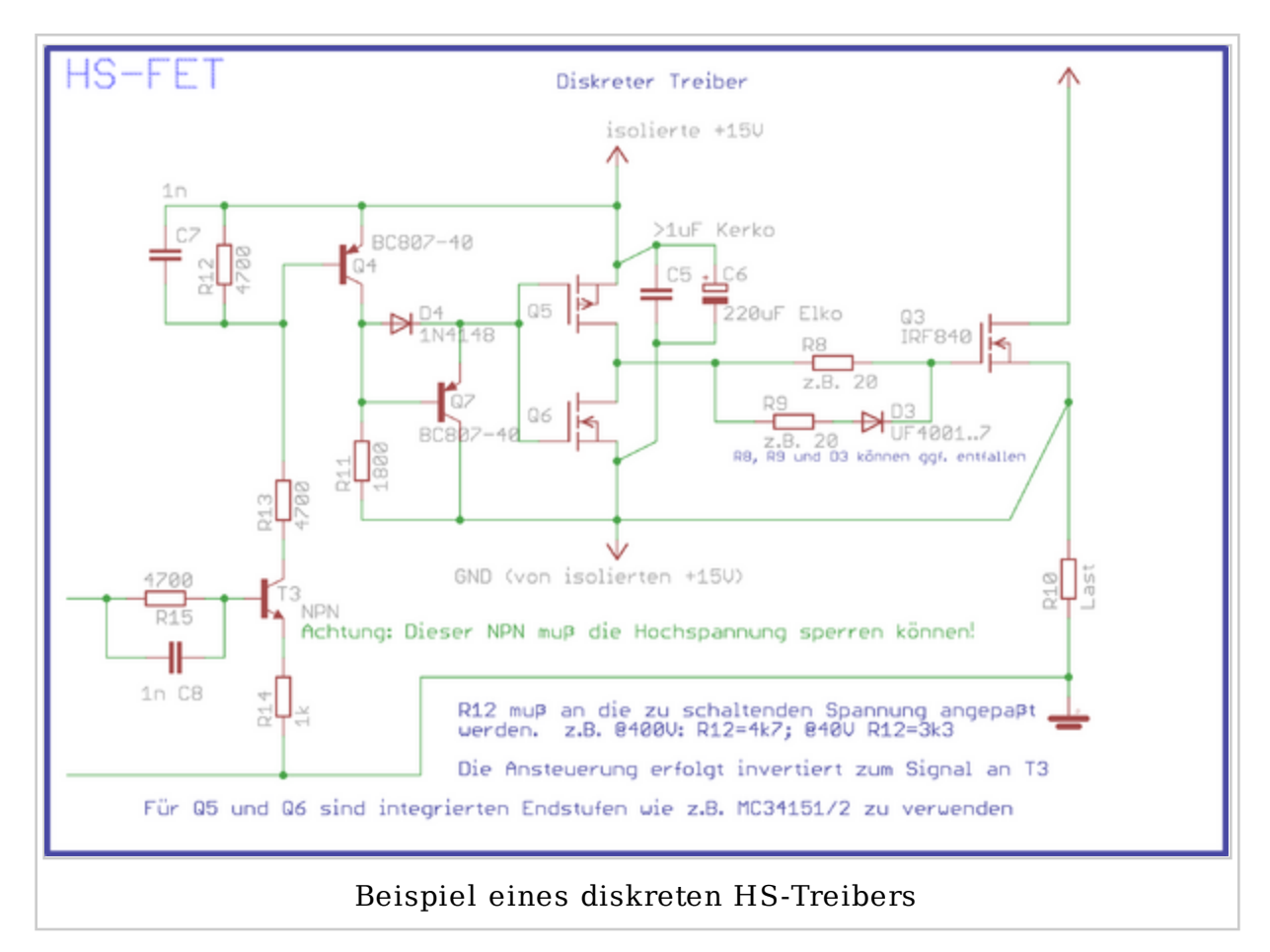

Hier im ersten Beispiel eine diskrete Ansteuerung für einen HS-Schalter. Achtung Statt Q5/Q6 wird empfohlen einen integrierten high speed Treiber wie z. B. die s verwenden. Die hier abgebildete Beschaltung - die ohne weitere Veränderung bei Stufe betrieben werden kann – ist für eine Betriebsspannung von ca. 400V ausgele geänderte Spannung angepaßt werden. Für 40V beträgt er in dieser Beschaltung 3 simuliert werden.

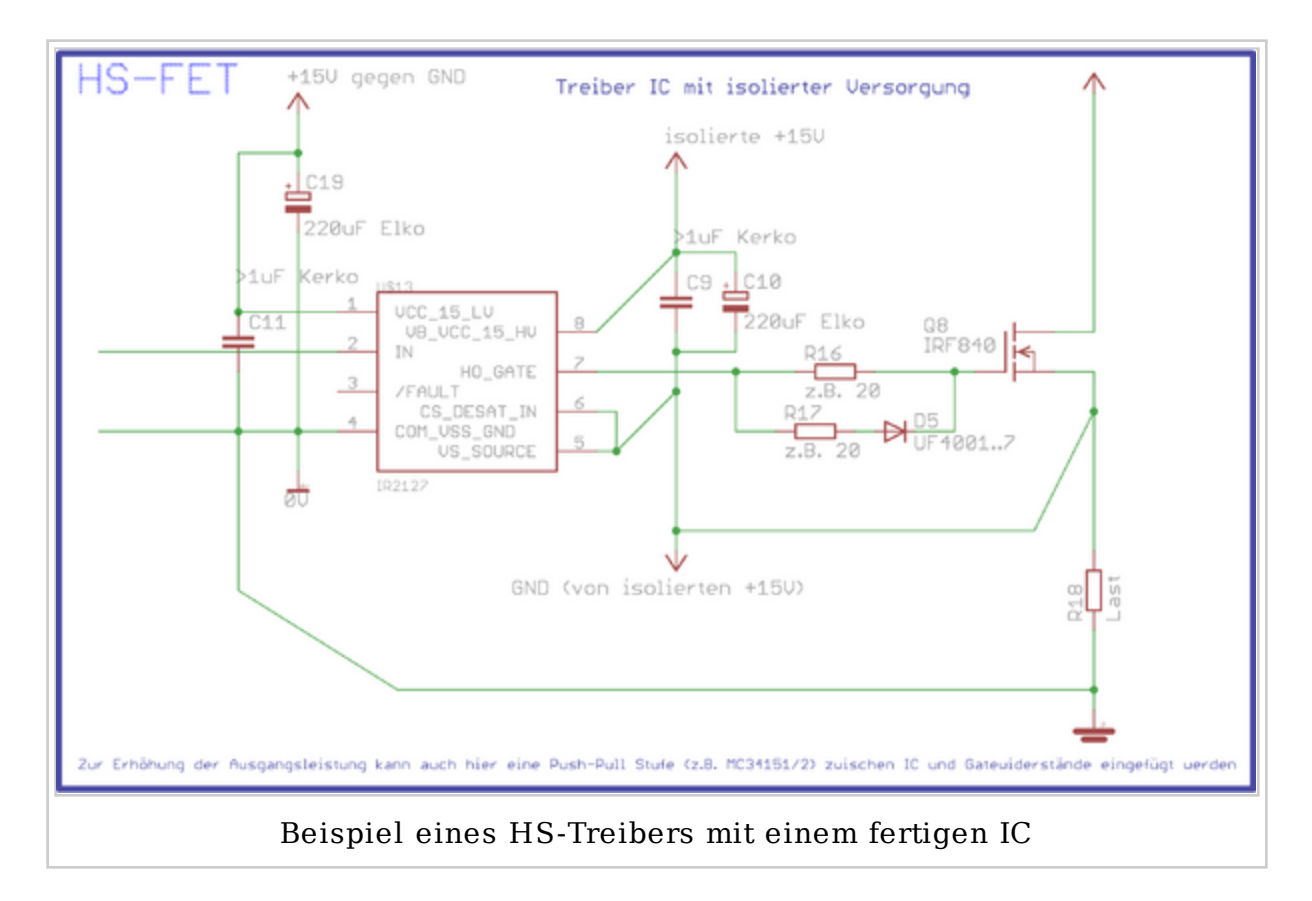

Das zweite Beispiel verwendet einen integrierten HS-Schalter von International I Versorgungsspannung. Zum IC gibt es sehr viele Alternativen, sowohl von IR, als jedoch immer relativ ähnlich. Eine Übersicht über verschiedene Treiber-ICs finde

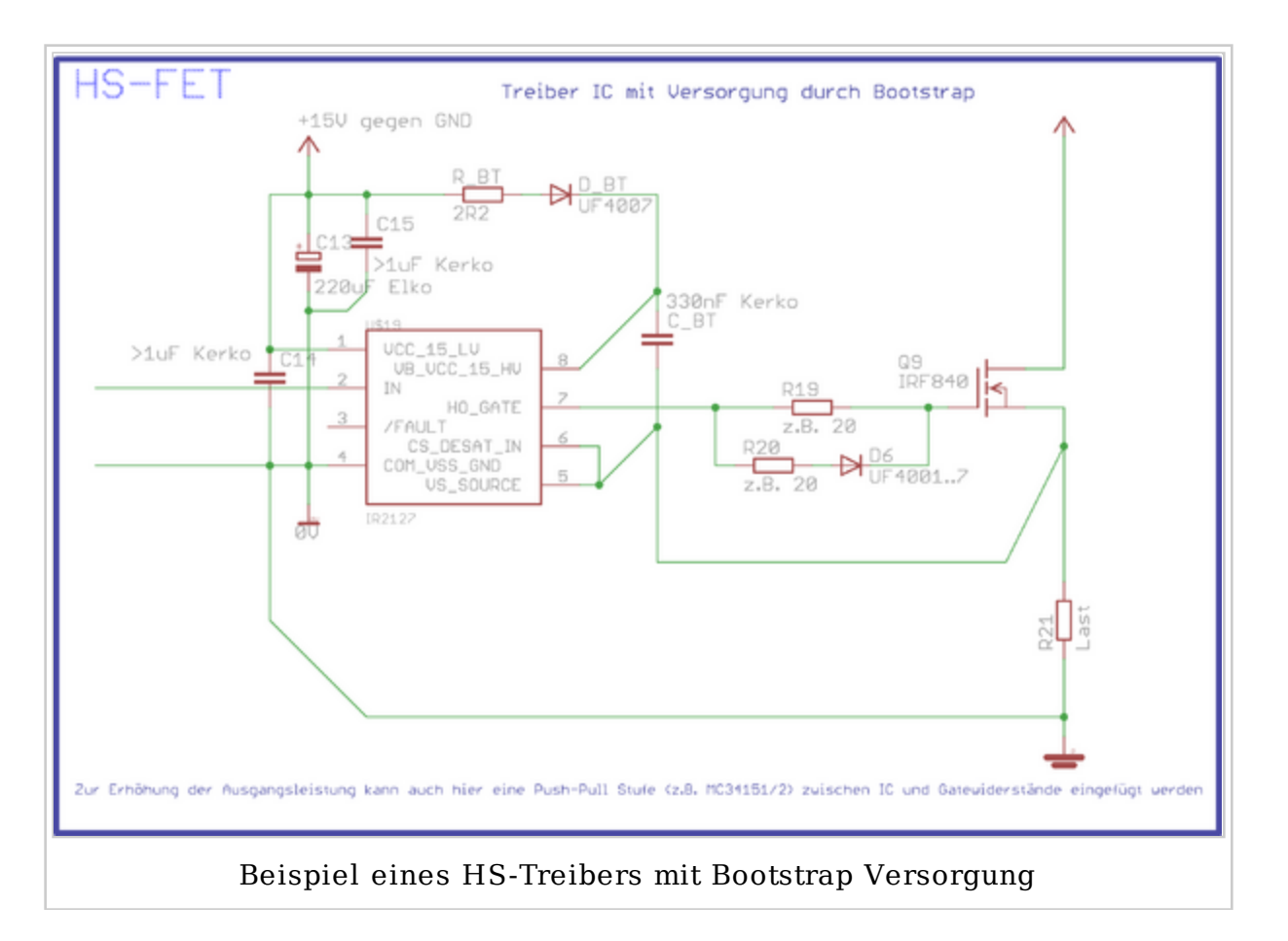

Das dritte Beispiel unterscheidet sich zum vorhergehenden nur dadurch, dass die Bootstrap-Schaltung gewonnen wird. Näheres im weiteren Verlauf dieses Artikels.

Die oben gezeigte Leitungsführung für Treiberbezugspotential und GND-Potential Durch eine unsaubere Leitungsführung – und dazu zählt z. B. auch schon der Ansc Emitter bzw. Source – kann der Treiber oder der Schalter durch Überspannung z "Unterschwingen" des GND-Potentials gegenüber des gerade auf Bezugspotentia Zerstörung des Treibers. Viele Bausteine sind bis zu einer Spannungsdifferenz vo parasitäre Induktivität von ca. 100nH. Werden 50A in 1µs geschaltet – was schon r eine Selbstinduktionsspannung von 100nH\*50A/1µs = 5V.

### **Stromversorgung eines High-Side Treibers**

Jede Treiberstufe benötigt eine entsprechende Spannungsversorgung. Bei einem L Versorgungsspannung im Bereich von 12..15V über dem GND Potential liegt.

Bei einem High Side N-Kanal Schalter ist deutlich mehr Aufwand nötig, da hier d Sourcepotential des HS-Schalters liegen muss. Das Source-Potential liegt beim H manchmal sogar noch höher.

#### **Versorgung über isolierte DCDC Wandler**

Die Versorgung hierfür kann relativ einfach mit integrierten DCDC-Wandlermodu Conrad oder Reichelt verfügbar sind (Leistung und Isolationsspannung beachten!).

#### **Versorgung durch eine Bootstrap Schaltung**

Wenn es sich bei der Applikation um eine Halbbrücke handelt und der HS-Schalt (Tastverhältnis <100%), sondern regelmäßig getaktet wird (PWM), kann die Vers massebezogenen Versorgung des LS-Schalters generiert werden. Diese Schaltung n

Immer wenn der LS einer Halbbrücke eingeschaltet ist, liegt das Source Potentia Zeitraum kann der Kondensator am Treiber des HS-Schalters über eine Diode auf Spannungsversorgung des LS-Schalters. Siehe dazu eines der Beispiele oben.

#### **Bootstrapkondensator**

Der Bootstrapkondensator soll eine niederinduktive und niederohmige Pufferung bereitstellen, daher ist ein Keramikkondensator oder auch ein Folienkondensator er Schaltvorganges ergibt sich recht einfach:

$$
C = \frac{Q_{\text{gate}}}{\Delta U}
$$

Beispiel: Als erlaubten Spannungseinbruch während der Energieentnahme wird (Total gate charge) ist hier z. B. 58nC bei  $U_q=10V$ . Daraus errechnet sich eine M Erfahrung zeigt, dass ein großzügiges erhöhen um den Faktor 3..8 sinnvoll ist, da des Kondensators noch der Energieverbrauch der Treiberschaltung selbst berück für 10V angegeben. Höhere Gatespannungen erfordern eine höhere Energiemeng desto mehr Zeit wird zum Laden des Kondensators über die strombegrenzende B

Auch wenn der Kerko für die Pufferung der Schaltenergie ausreichend ist, ist es me Die dort gespeicherte Energie hilft z. B. wenn eine längere "on" Zeit erforderlich Energiespeicher den zum Ladungsausgleich erforderlichen Strompuls des Kerkos. D Treibers meßbar.

#### **Auslegung des Bootstrapdiodenzweiges**

- 1. Die Spannungsfestigkeit der Diode muss größer sein, als die auftretende Maxi
- 2. Im ersten Ansatz muss die Recovery-Zeit der Diode (t<sub>rr</sub>) mindestens um den LS-FETs. Ist z. B. der LS-FET immer für mindestens 10ms ein, ist eine 1N40 Schaltfrequenzen genügt oft eine UF4007 ( $t_{rr}$  ca. 75ns). In einer Halbbrück Bootstrapkondensator des HS-Treibers beim Einschalten solange entladen w

die schnellere Diode unabhängig von der "on" Zeit ausgewählt werden

3. Der zulässige Strom durch die Diode ist das letzte Auswahlkriterium. Da der Widerstand begrenzt werden. Bei einer 1N4007 beträgt der wiederholbare *Single pulse* aber eine deutlich größere Strombelastung (Datenblattangabe Einschalten komplett vollgeladen, im Betrieb aber wie hier im Beispiel berech Widerstand kleiner ausfallen. Daher ist in diesem Beispiel bei 15V Versorgung Peaks für das erste Aufladen ein Minimalwiderstand von (15V – 1,5V) / 15A = festgelegt. Die 1,5V stammen vom Spannungsabfall an der Diode bei 1A, bei h

Aus dem Wert des Bootstrap-Kondensators, des -widerstandes und des Tastverhält sich eine minimale "on" Zeit für den LS-Schalter von

 $t = R_{\rm bt} \cdot C_{\rm bt} / D$ 

d.h.  $1\Omega \cdot 470$ nF / 0,02 = 23,5µs. Schneller als gut 40kHz sollte in diesem Beispie Bootstrapkondensator nur unzureichend nachgeladen werden kann.

# **Besonderheiten beim Treiberaufbau**

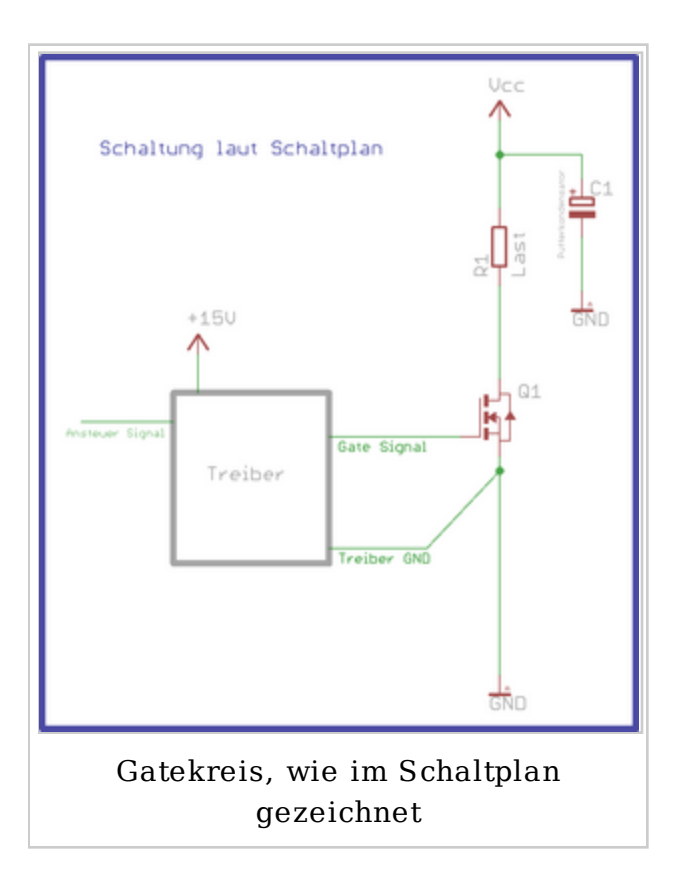

Fast jeder, der schon einmal eine gesch musste feststellen, dass der Leistungssc geplant hatte. Die Hauptursache ist mei selbst, siehe weiter unten - der Gatekre

Die abgebildete Schaltung zeigt einen A selbst umgesetzt wird – standardmäßig Rechts ist der Gatekreis so gezeichnet, wie er sich unter realen Bedingungen wir darstellt.

Es ist hier nicht die Frage, ob diese parasitären Einflüsse wirklich vorhanden sind nicht, sondern nur wie groß die Werte sind. Hier sind unterschiedliche Einflüsse dargestellt, die sich teilweise gegenseitig beeinflussen.

1. R & L zwischen Source und GND:

Das "Treiber GND" Signal ist wie deutlich zu sehen DIREKT am Source Anseh des FETs angeschlossen, und nicht am GND-Fußpunkt des Leistungspfades "Vcc" zu "GND".Jeder Zentimeter der Leitung zwischen Source und GND beeinflußt den Gatekreis. Sobald der FET durchschaltet entsteht an den o.g. parasitären Bauteilen (Induktivität und Widerstand) ein Spannungsabfall, der Gatesignal entgegenwirkt, und damit z. B. beim Einschalten die am FET anli Gatespannung reduziert.

- R & L zwischen den Treiberausgängen "Gate Signal" und "Treiber GND": 2. Da der Widerstand im unteren mΩ-Bereich liegt kann dieser Einfluß hier ignor werden. Die Induktivität im Gatekreis bremst jedoch den Signalanstieg am G sodass auch das Schaltverhalten beeinflußt wird. Hier besteht auch die Gefa dass die Induktivität mit der Gatekapazität einen Schwingkreis bildet.
- 3. Uberkopplung über Ciss:

Wenn das Drainpotential z. B. beim abschalten plötzlich von "GND" auf "Vcc Gatesignal statt. Diese Potentialanhebung kann im schlimmsten Fall zum wie führen.

#### Fazit

Die Schleife zwischen den Treiberausgängen "Gate Signal" und "Treiber GN werden. Sitzt der Treiber nicht direkt am Leistungs-FET, ist es empfehlensw verdrillen. Auf eine direkte Anbindung an Source bzw. Emitter ist zu achten!

#### FAQ

#### FET wird zu heiß:

- Verlustleistung zu hoch, Ursache könnte sein dass
	- die Gatespannung zu niedrig ist,
	- $\blacksquare$  die Schaltgeschwindigkeit und damit die Treiberleistung zu gering ist od
	- Schwingungen auf der Gateleitung vorhanden sind.
- Die Kühlung ist unzureichend
	- da keine oder falsche Isolierfolie oder,

ein zu kleiner Kühlkörper verwendet wird.

# **Zusätzliche Hinweise**

Anregungen oder Fragen auch gerne per Email an Powerfreak. Dieser Artikel kann FAQ ergänzt werden.

# **Fußnoten**

# **Siehe auch**

- Leistungselektronik
- Mosfet-Übersicht
- IGBT
- FET
- **TRIAC**
- Kühlkörper
- **Treiber**
- Forumsbeitrag: Clevere MOSFET-Treiber mit kleinsten Trafos
- Forumsbeitrag: Galvanisch getrennte Ansteuerung eines MOSFETs mittels Üb

Von "http://www.mikrocontroller.net/articles/Treiber" Kategorien: Bauteile | Leistungselektronik